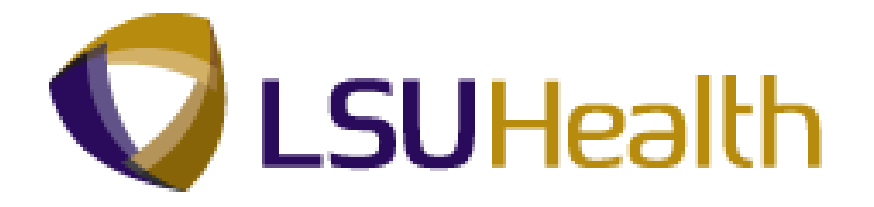

# **PeopleSoft Training**

# **Human Resources Query Basics 9.1**

**Version Date: July 2012**

# COPYRIGHT & TRADEMARKS

Copyright © 1998, 2011, Oracle and/or its affiliates. All rights reserved.

Oracle is a registered trademark of Oracle Corporation and/or its affiliates. Other names may be trademarks of their respective owners.

This software and related documentation are provided under a license agreement containing restrictions on use and disclosure and are protected by intellectual property laws. Except as expressly permitted in your license agreement or allowed by law, you may not use, copy, reproduce, translate, broadcast, modify, license, transmit, distribute, exhibit, perform, publish or display any part, in any form, or by any means. Reverse engineering, disassembly, or decompilation of this software, unless required by law for interoperability, is prohibited.

The information contained herein is subject to change without notice and is not warranted to be error-free. If you find any errors, please report them to us in writing.

If this software or related documentation is delivered to the U.S. Government or anyone licensing it on behalf of the U.S. Government, the following notice is applicable:

#### U.S. GOVERNMENT RIGHTS

Programs, software, databases, and related documentation and technical data delivered to U.S. Government customers are "commercial computer software" or "commercial technical data" pursuant to the applicable Federal Acquisition Regulation and agencyspecific supplemental regulations. As such, the use, duplication, disclosure, modification, and adaptation shall be subject to the restrictions and license terms set forth in the applicable Government contract, and, to the extent applicable by the terms of the Government contract, the additional rights set forth in FAR 52.227-19, Commercial Computer Software License (December 2007). Oracle USA, Inc., 500 Oracle Parkway, Redwood City, CA 94065.

This software is developed for general use in a variety of information management applications. It is not developed or intended for use in any inherently dangerous applications, including applications which may create a risk of personal injury. If you use this software in dangerous applications, then you shall be responsible to take all appropriate fail-safe, backup, redundancy and other measures to ensure the safe use of this software. Oracle Corporation and its affiliates disclaim any liability for any damages caused by use of this software in dangerous applications.

This software and documentation may provide access to or information on content, products and services from third parties. Oracle Corporation and its affiliates are not responsible for and expressly disclaim all warranties of any kind with respect to third party content, products and services. Oracle Corporation and its affiliates will not be responsible for any loss, costs, or damages incurred due to your access to or use of third party content, products or services.

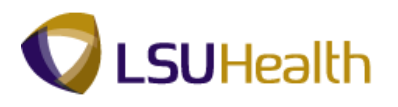

## **Table of Contents**

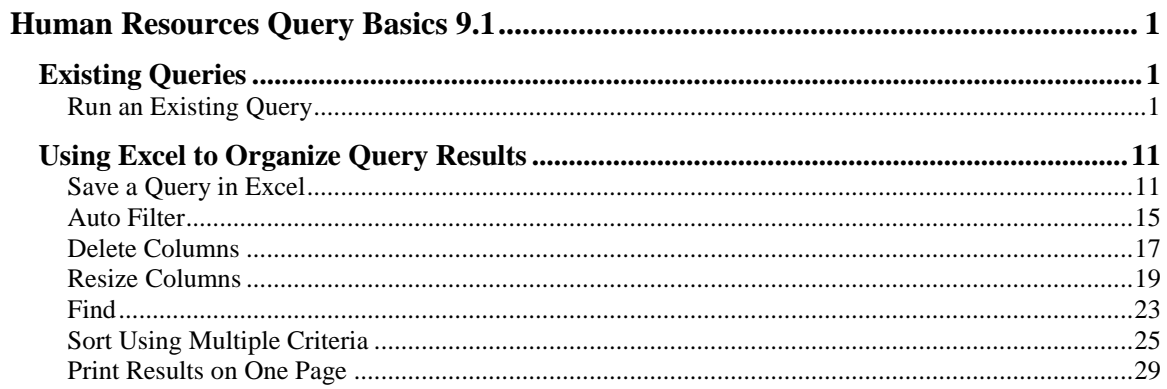

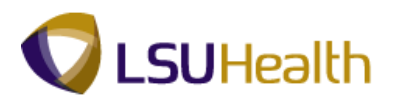

## <span id="page-4-0"></span>**Human Resources Query Basics 9.1**

Welcome to **PeopleSoft Query Basics for Human Resources**. This module contains information and tools needed to perform basic query functions in PeopleSoft 9.1.

At the end of this module you will be able to…

- 1. Search for existing queries.
- 2. Run existing queries
- 3. Run existing queries to HTML and Excel
- 4. Export existing queries to Excel
- 5. Understand the options available in Excel to format existing queries.

*NOTE: This guide serves as a introduction to the Query Module of PeopleSoft 9.1. This module will not cover topics associated with creating or modifying queries.*

### <span id="page-4-1"></span>**Existing Queries**

#### <span id="page-4-2"></span>Run an Existing Query

#### **Procedure**

In this topic you will learn how to **Run an Existing Query**.

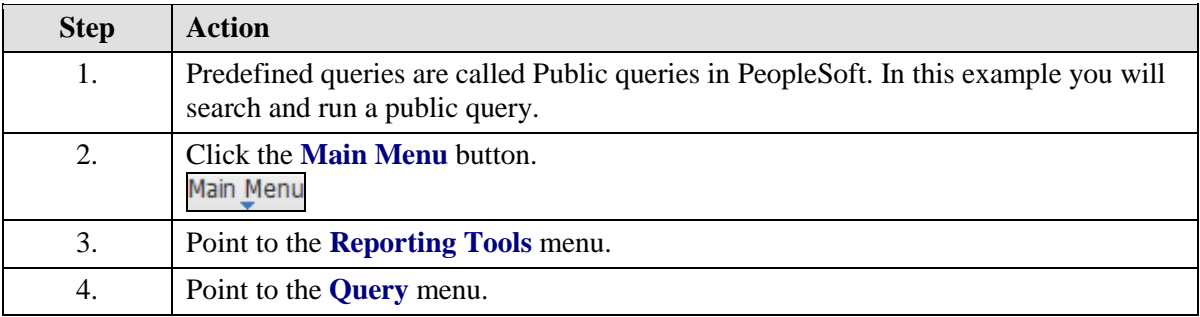

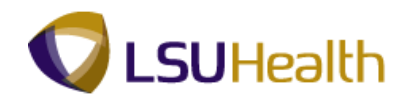

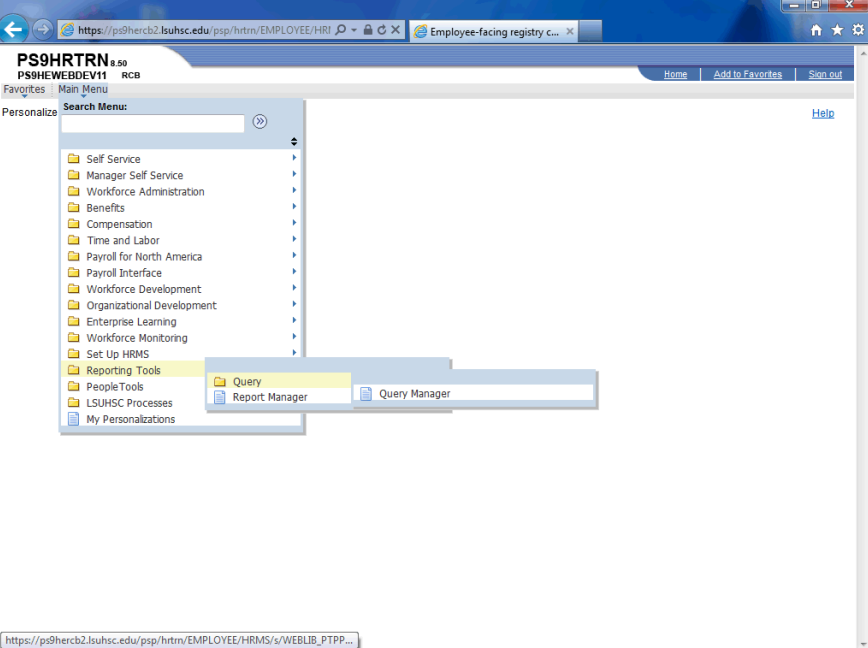

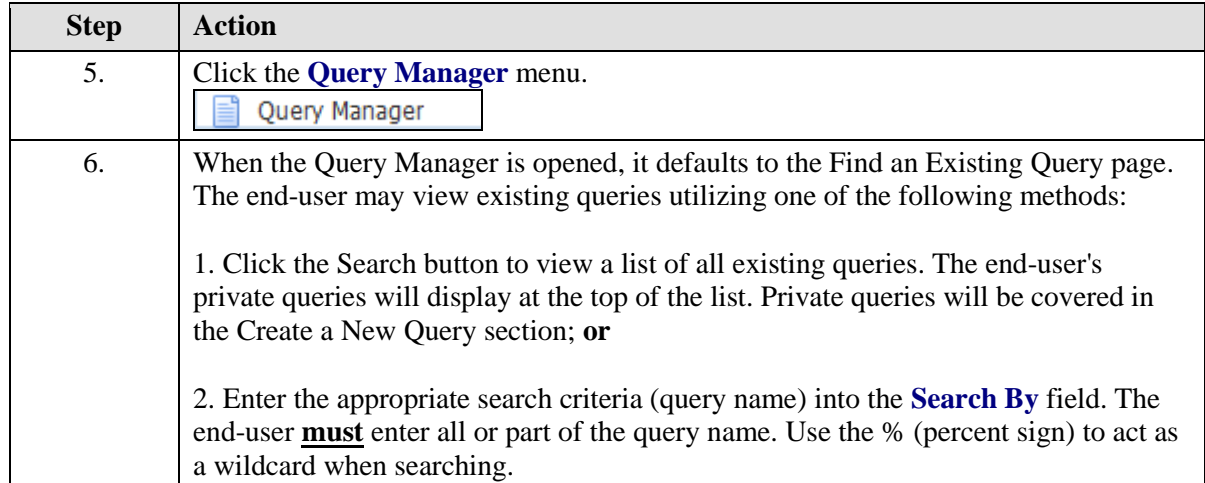

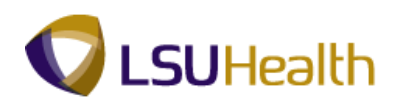

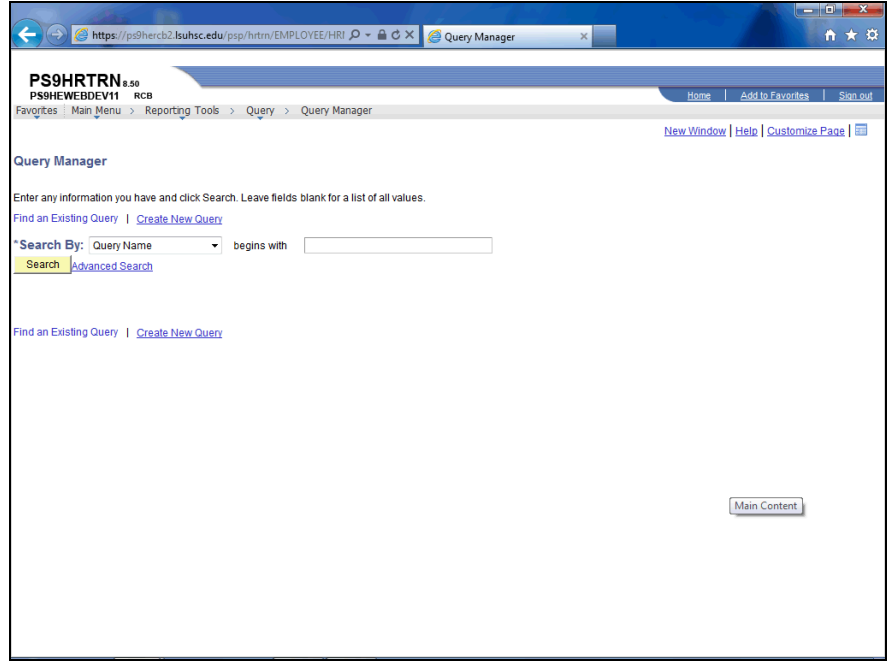

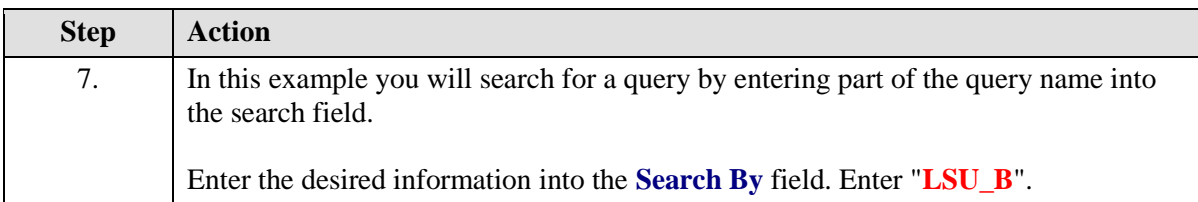

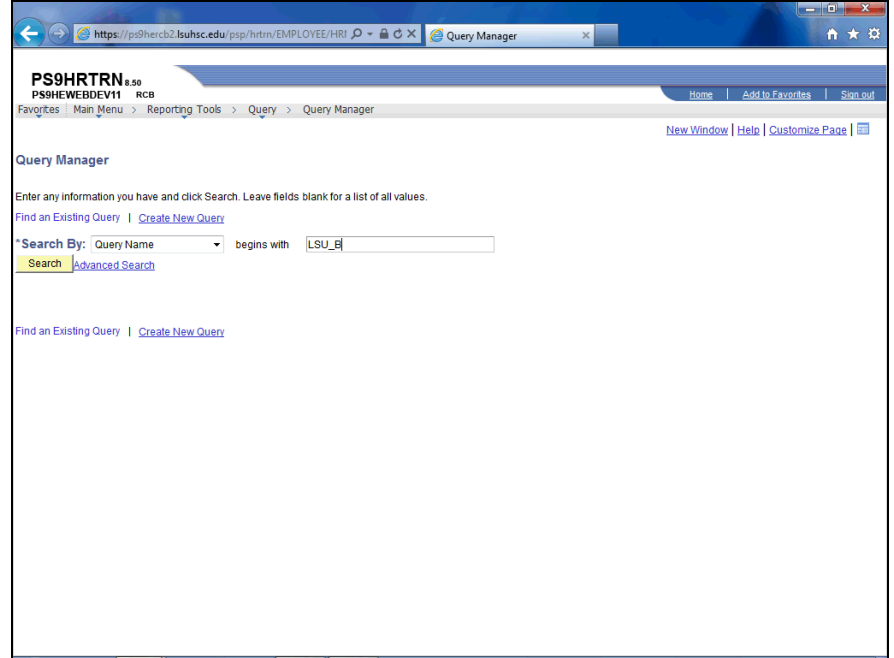

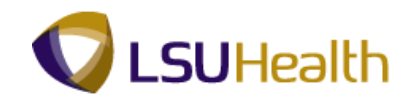

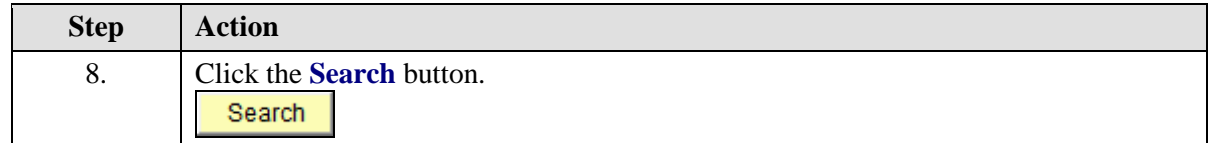

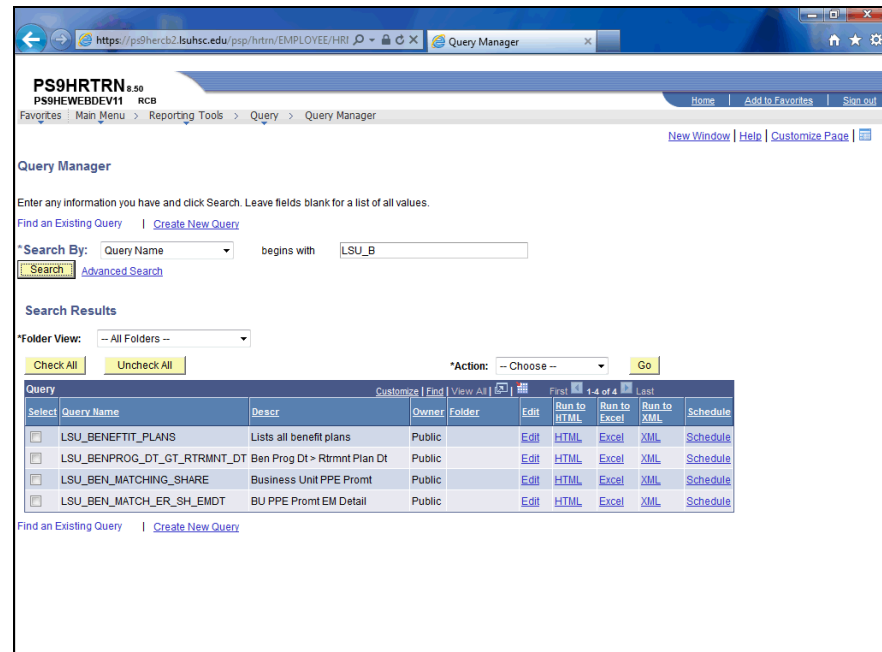

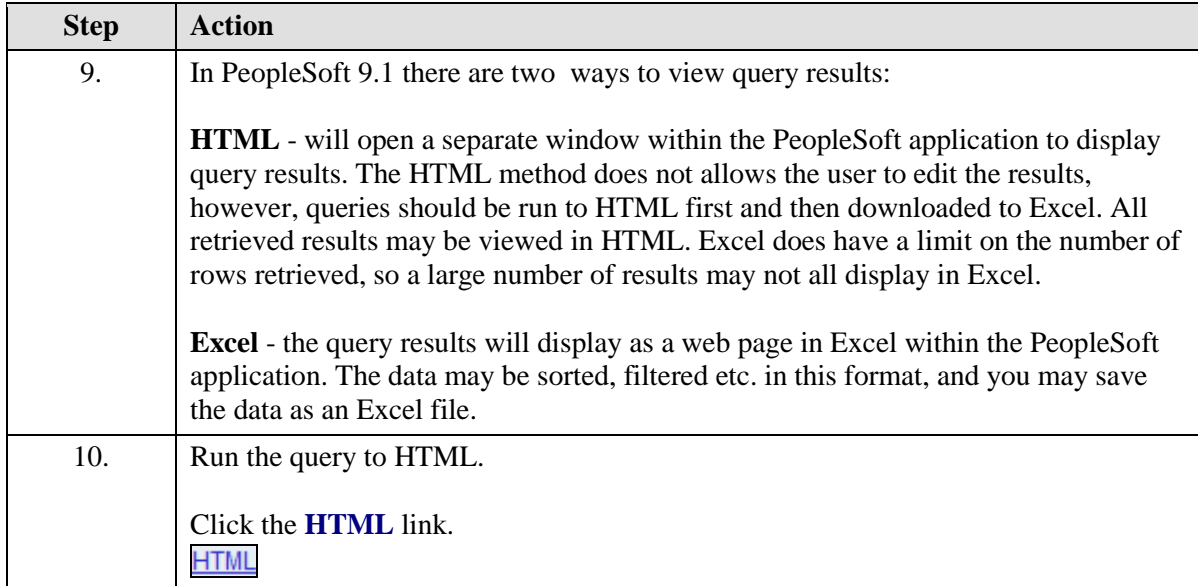

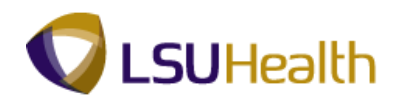

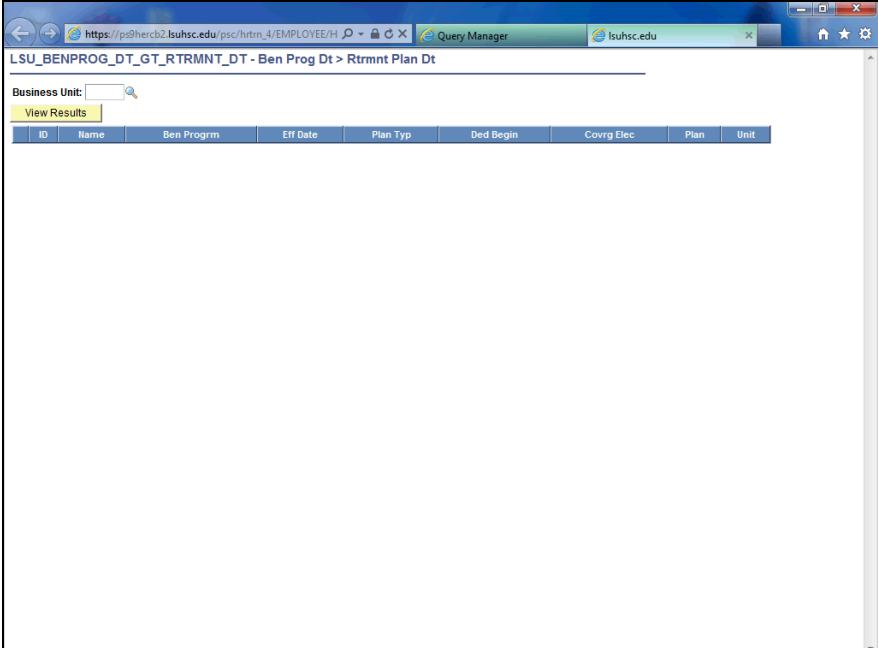

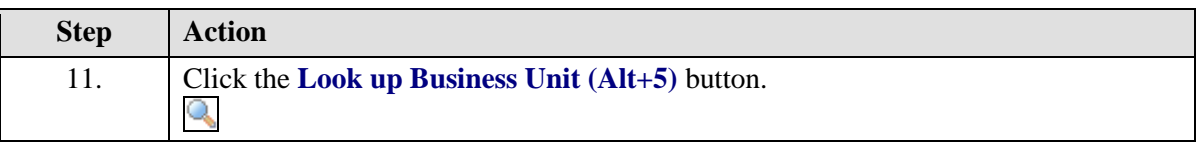

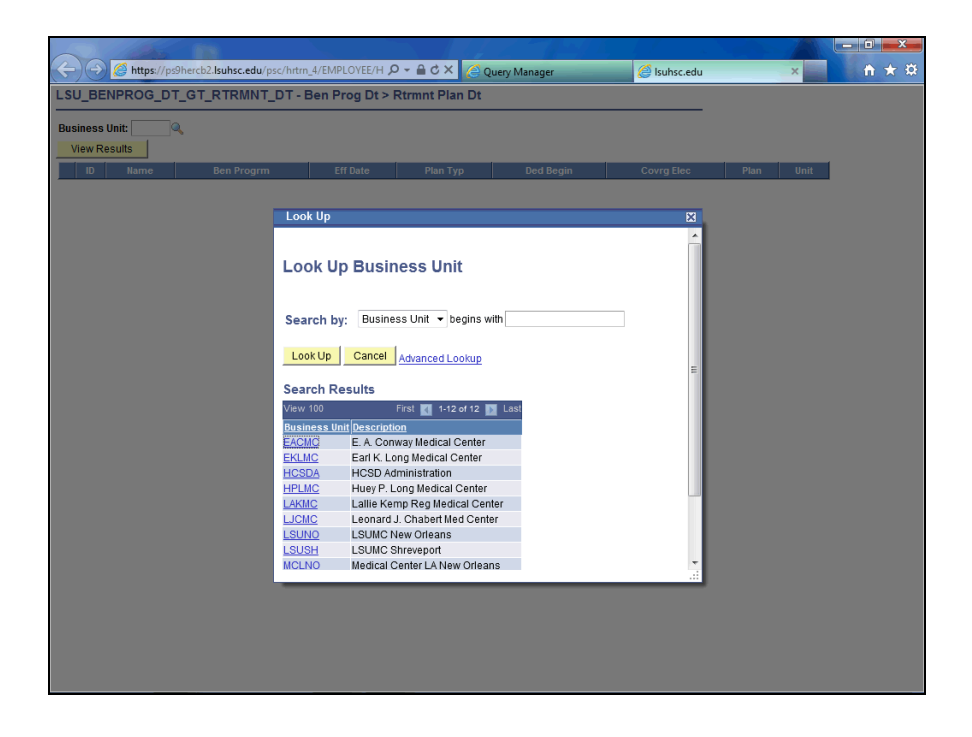

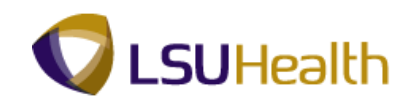

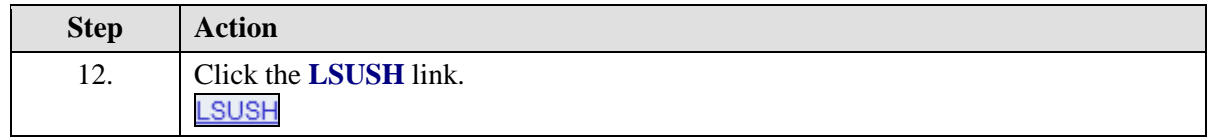

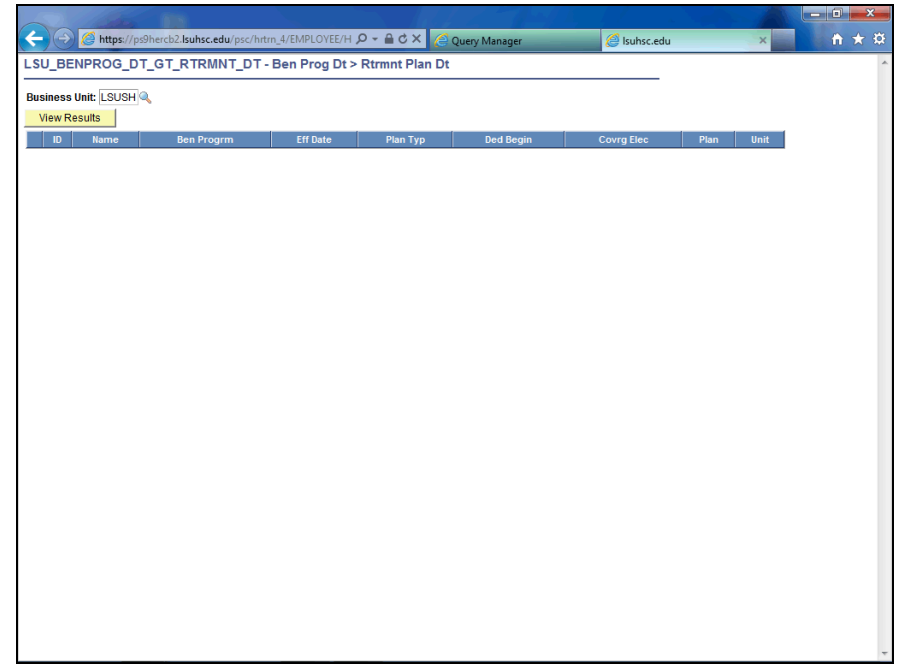

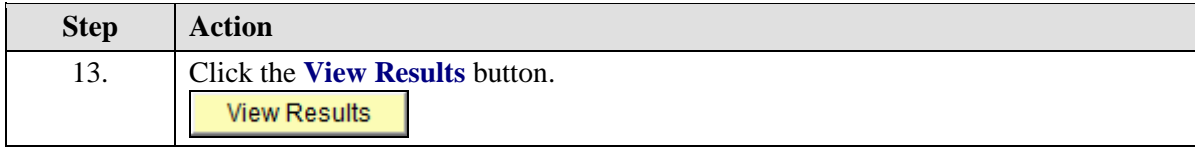

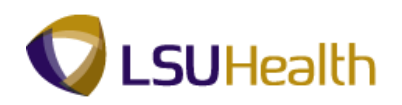

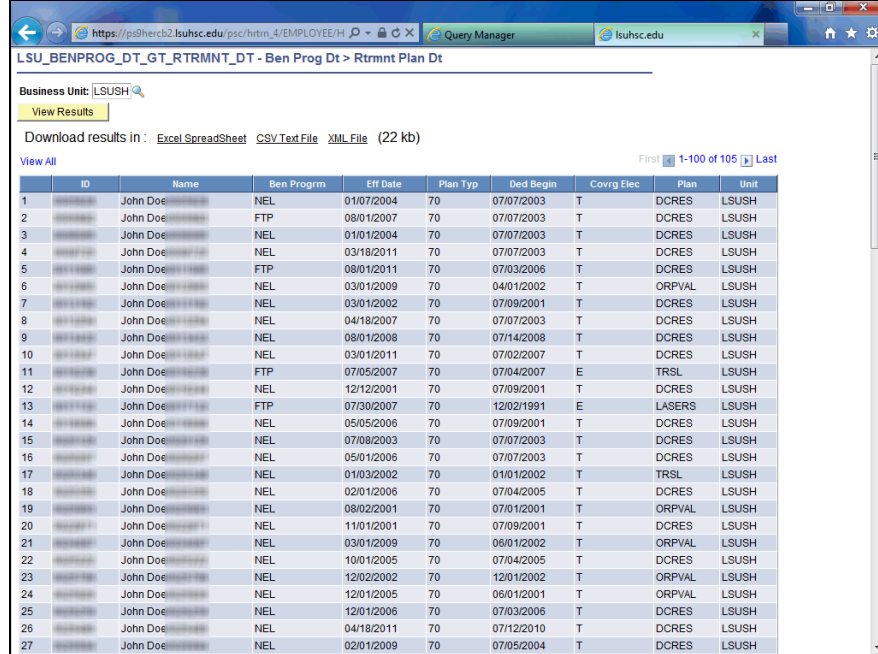

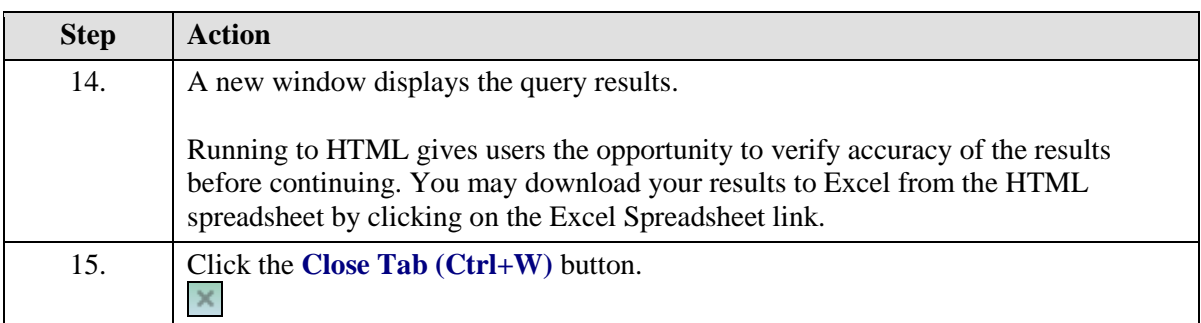

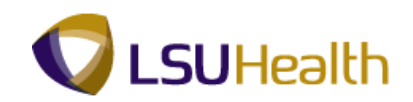

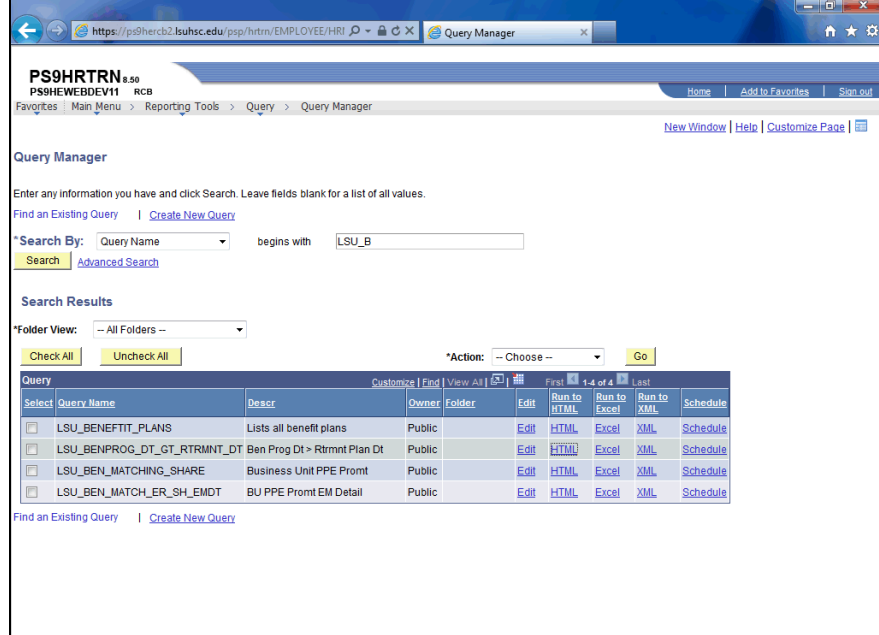

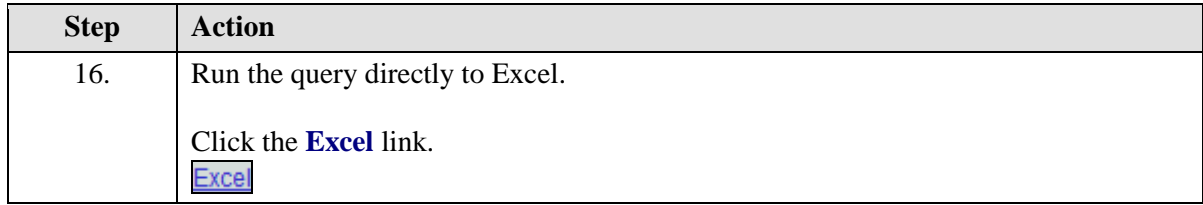

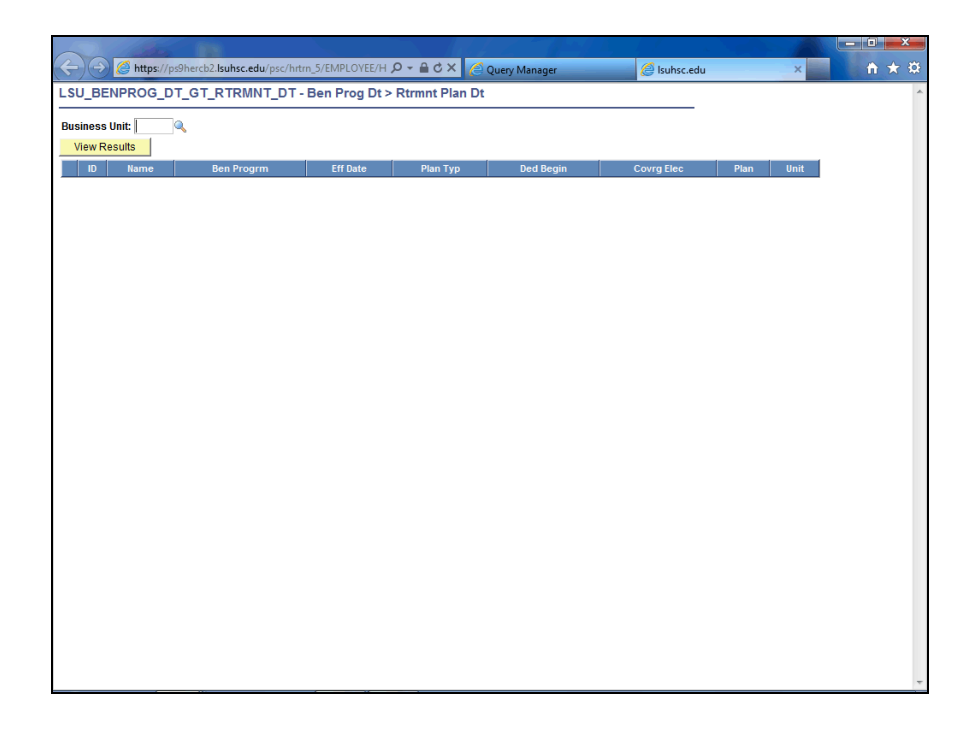

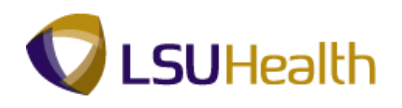

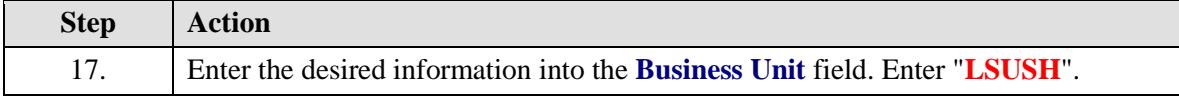

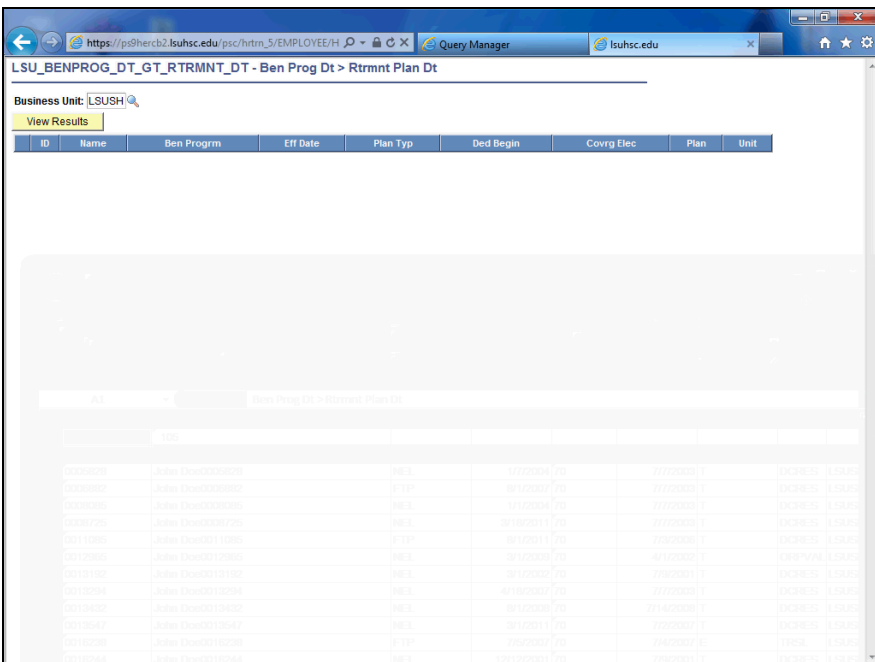

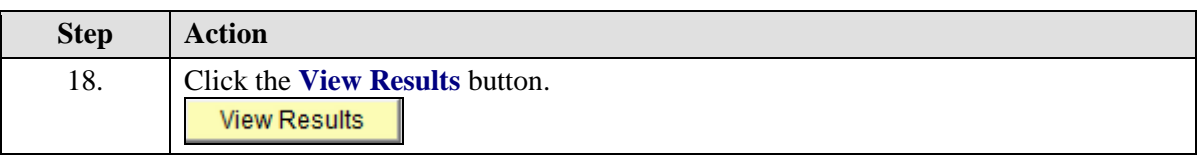

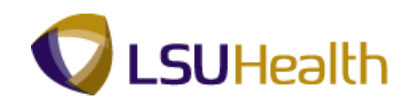

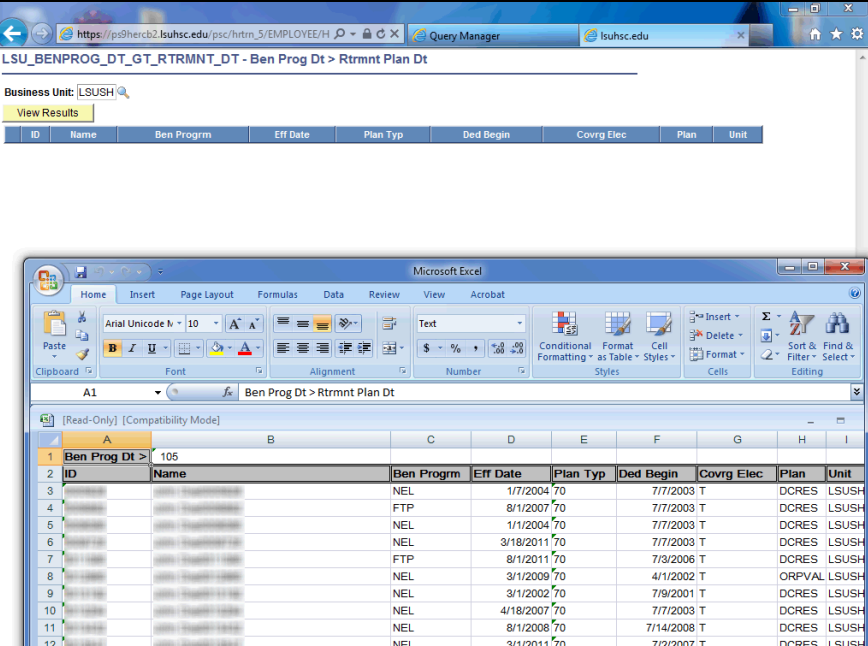

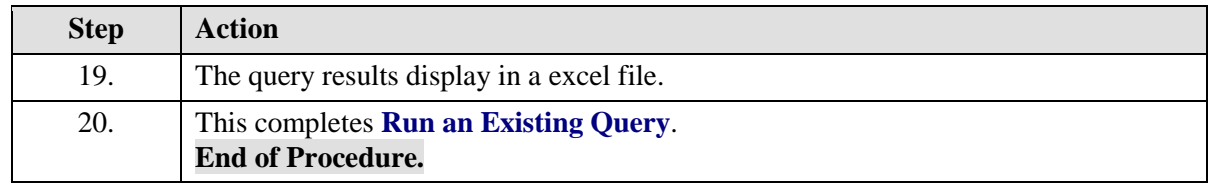

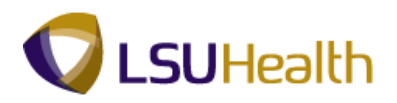

## <span id="page-14-0"></span>**Using Excel to Organize Query Results**

## <span id="page-14-1"></span>Save a Query in Excel

#### **Procedure**

In this topic you will learn how to **Save a Query in Excel**.

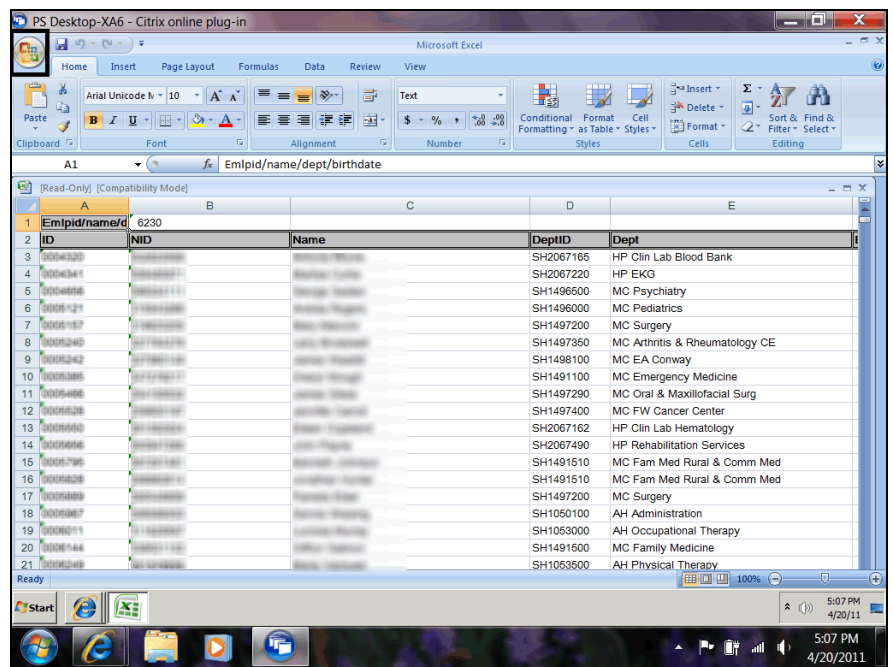

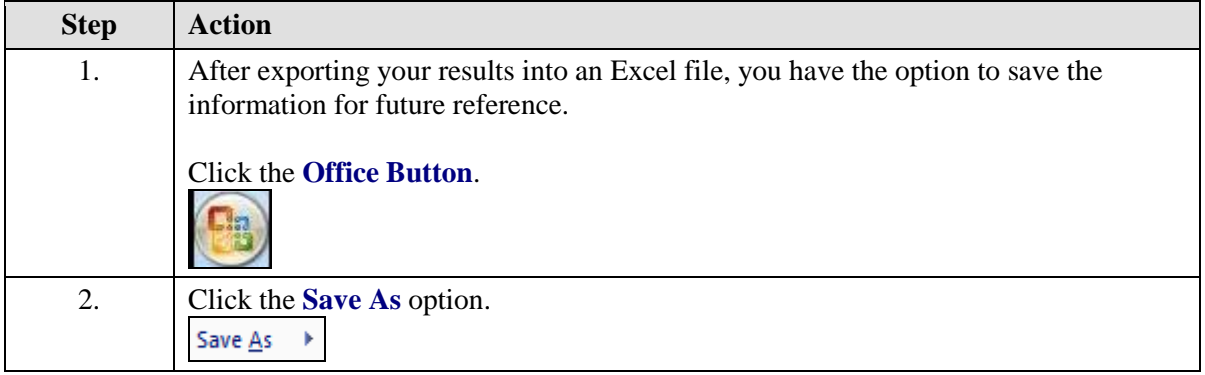

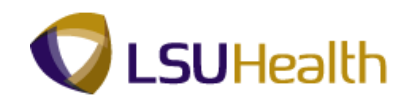

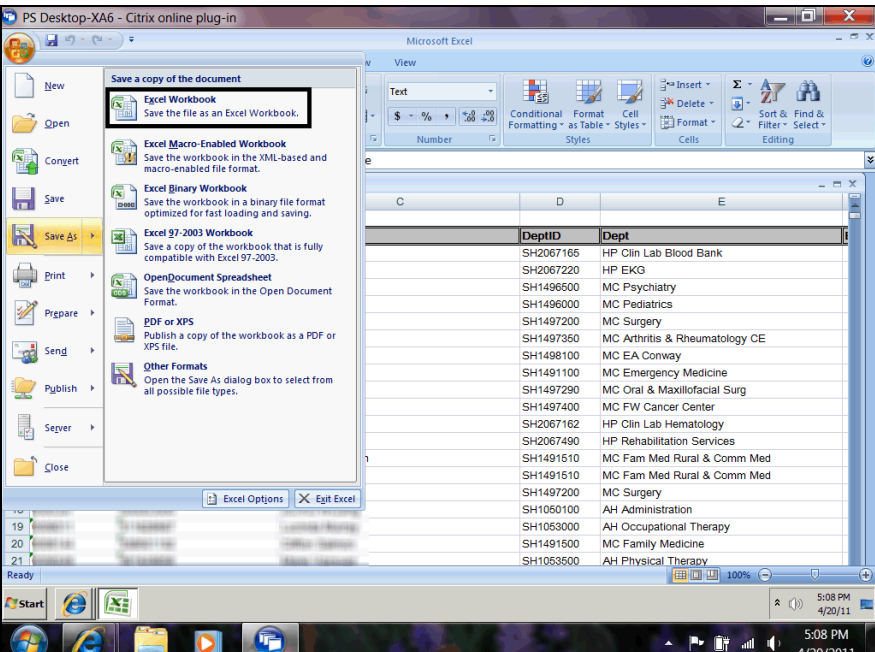

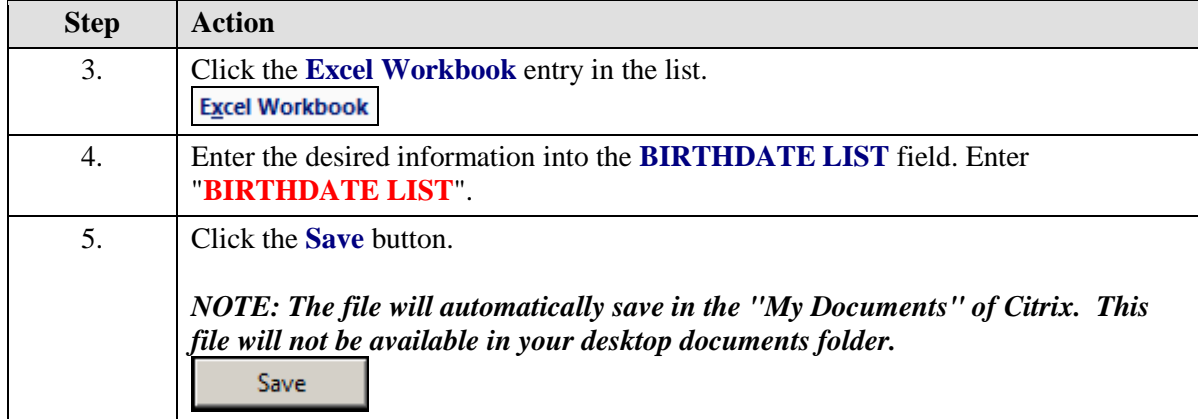

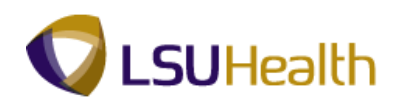

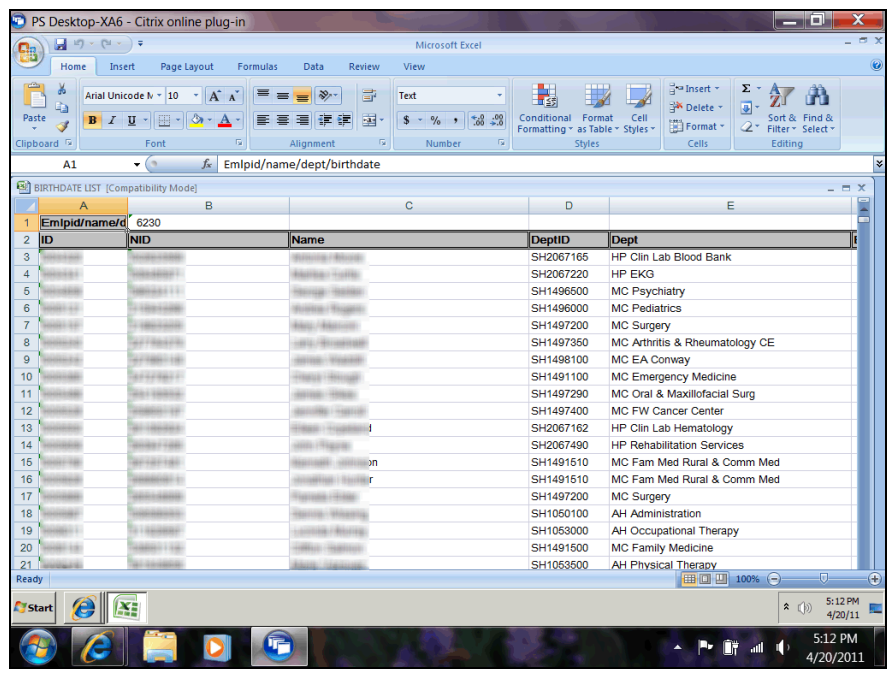

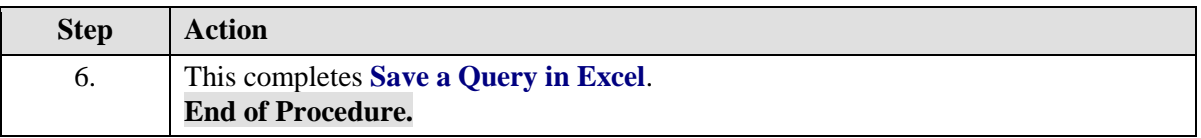

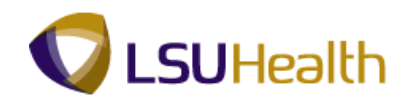

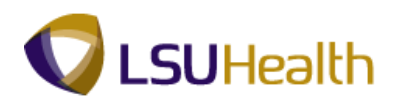

## <span id="page-18-0"></span>Auto Filter

#### **Procedure**

In this topic you will learn how to use **Auto Filter**.

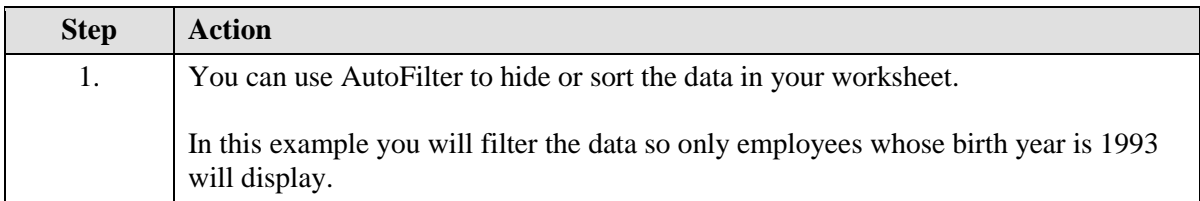

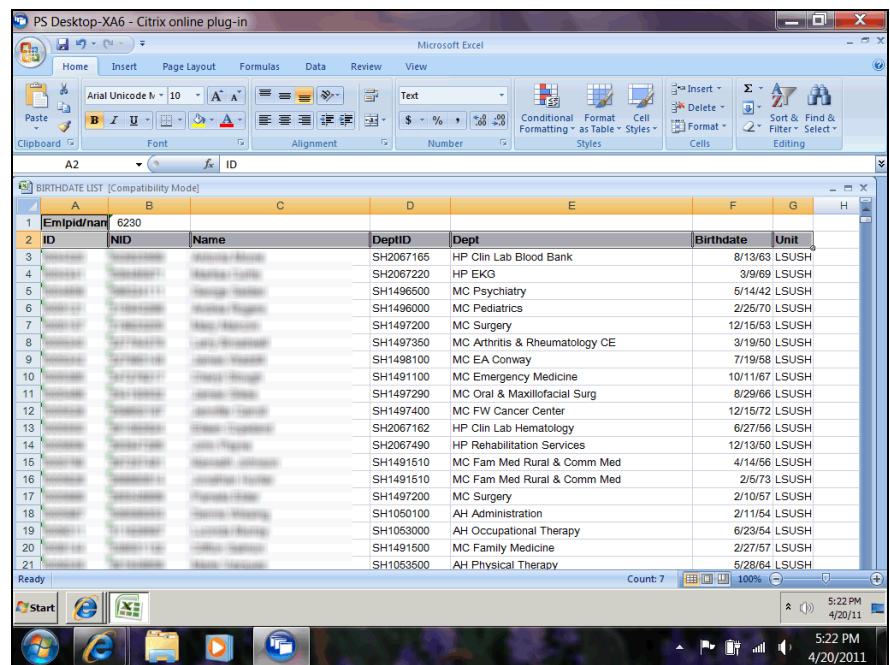

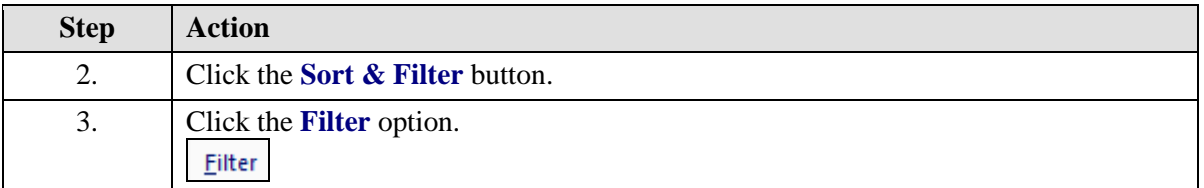

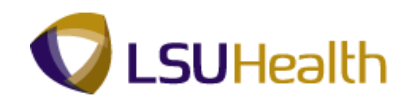

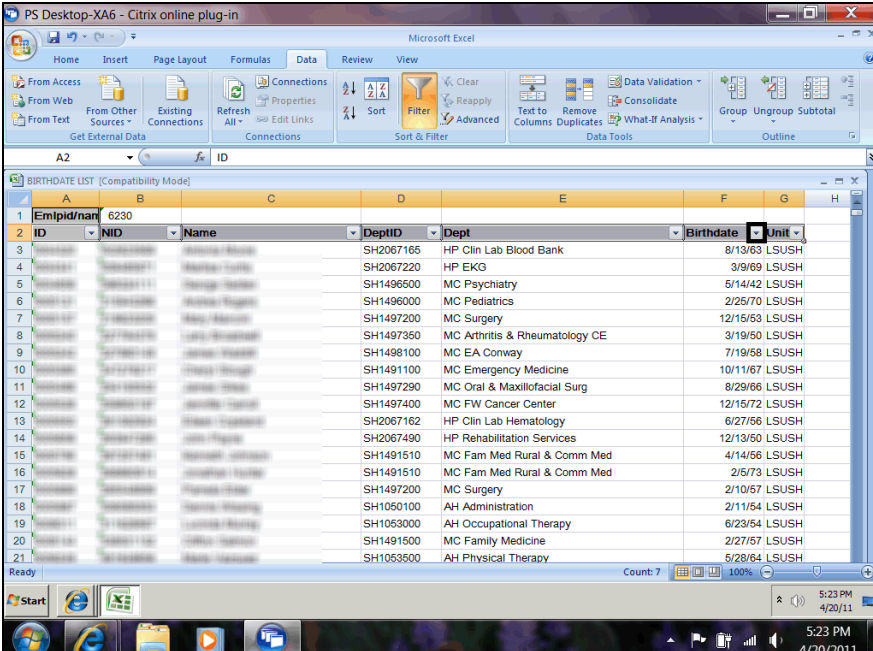

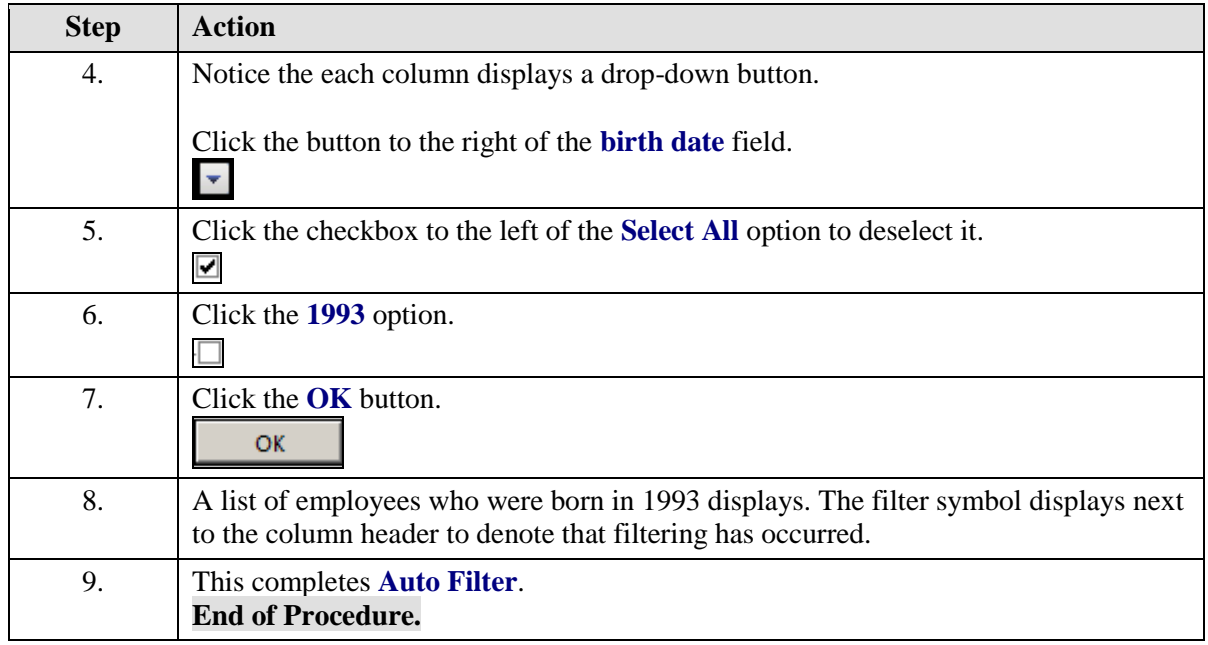

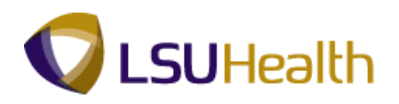

## <span id="page-20-0"></span>Delete Columns

#### **Procedure**

In this topic you will learn how to **Delete Columns**.

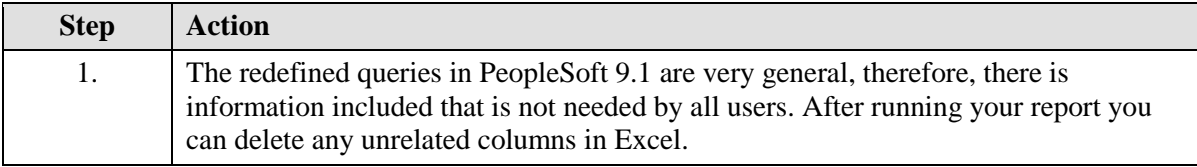

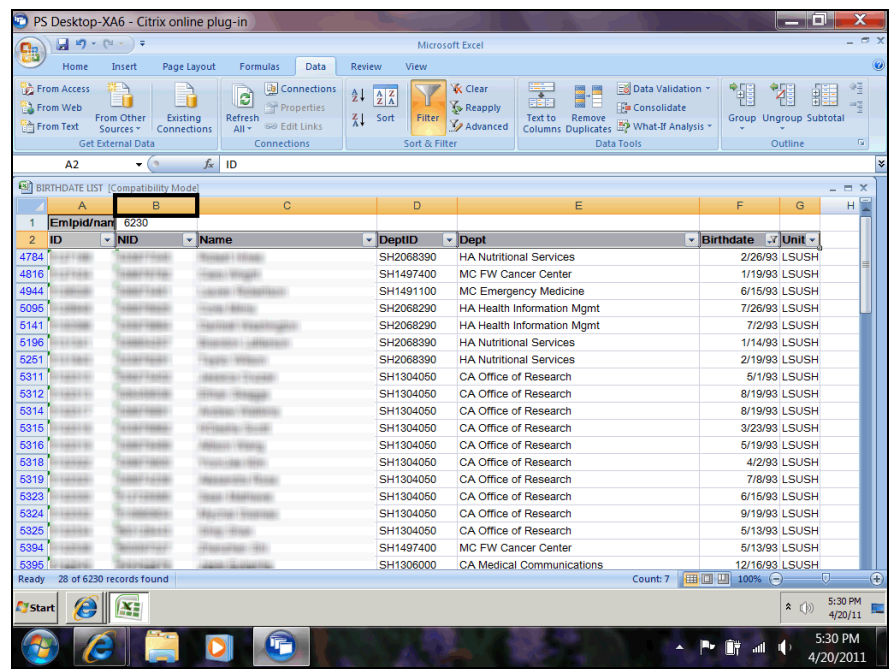

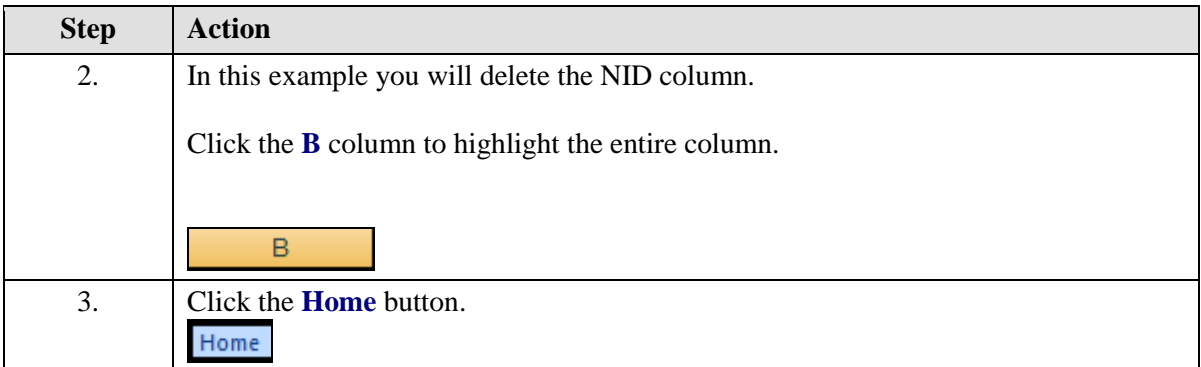

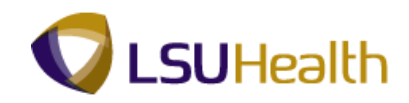

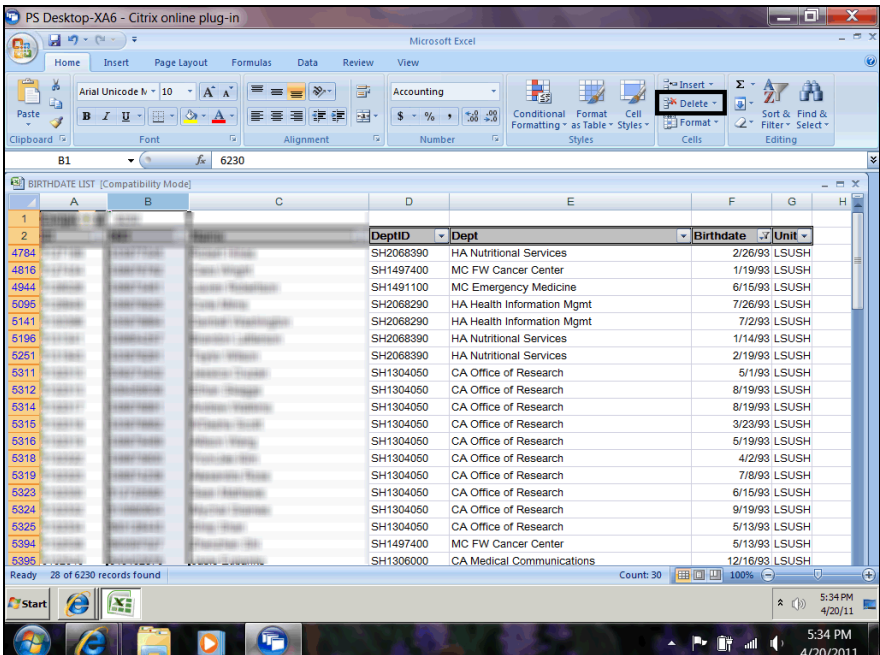

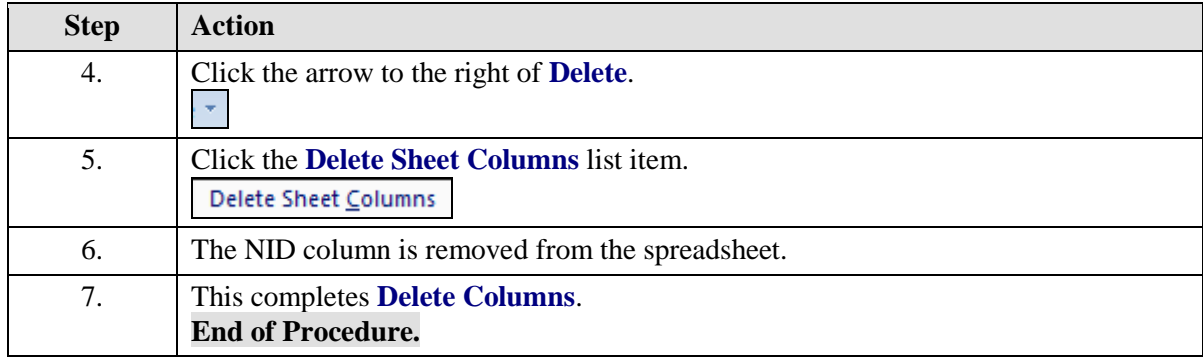

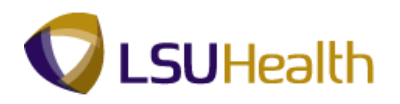

## <span id="page-22-0"></span>Resize Columns

#### **Procedure**

In this topic you will learn how to **Resize Columns**.

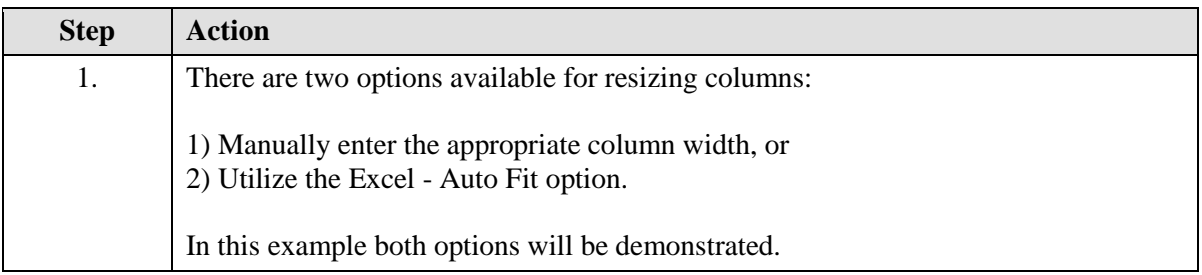

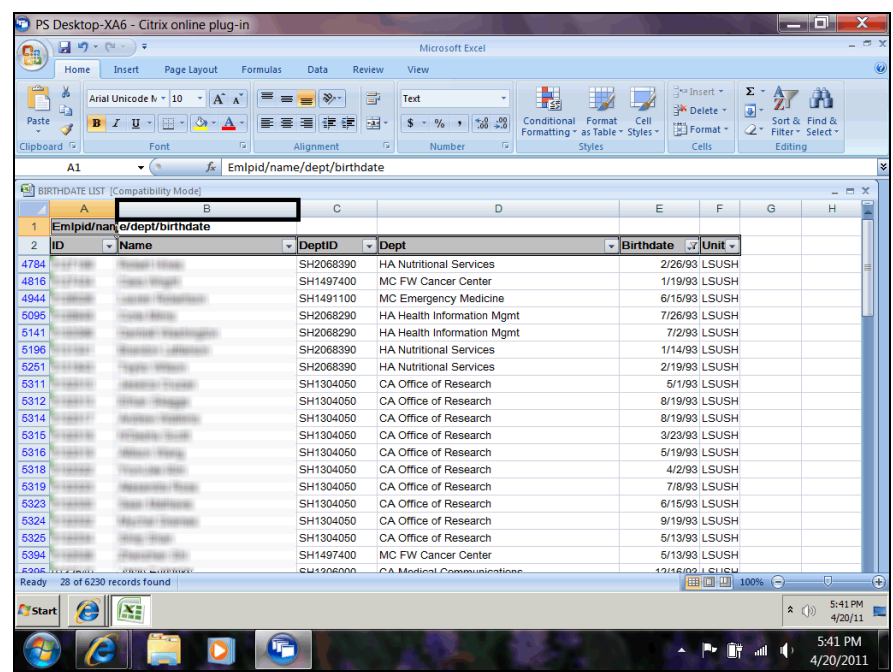

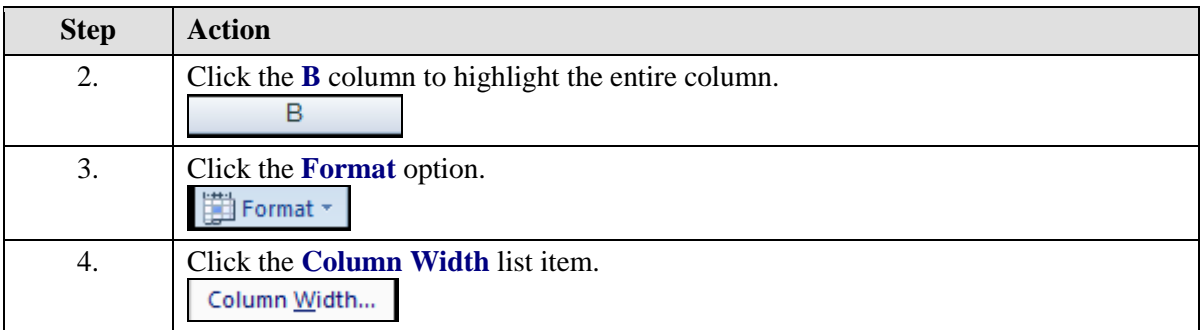

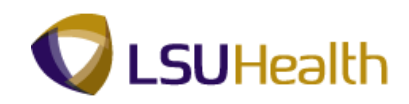

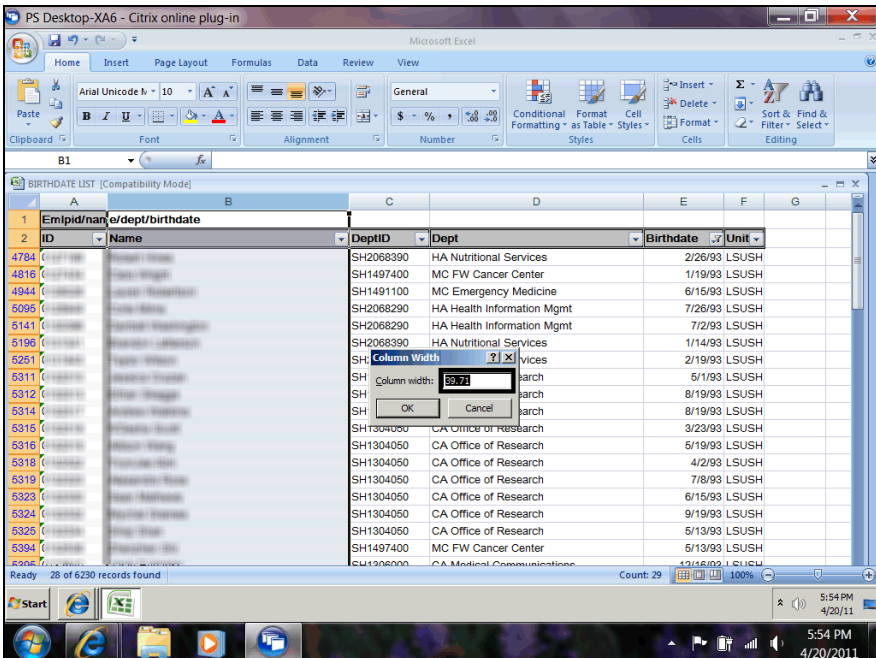

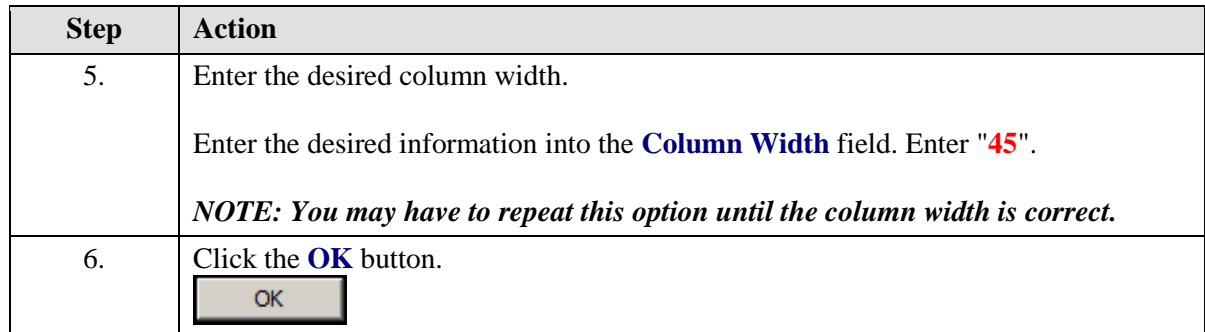

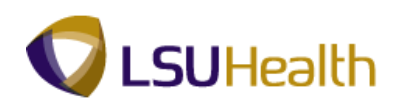

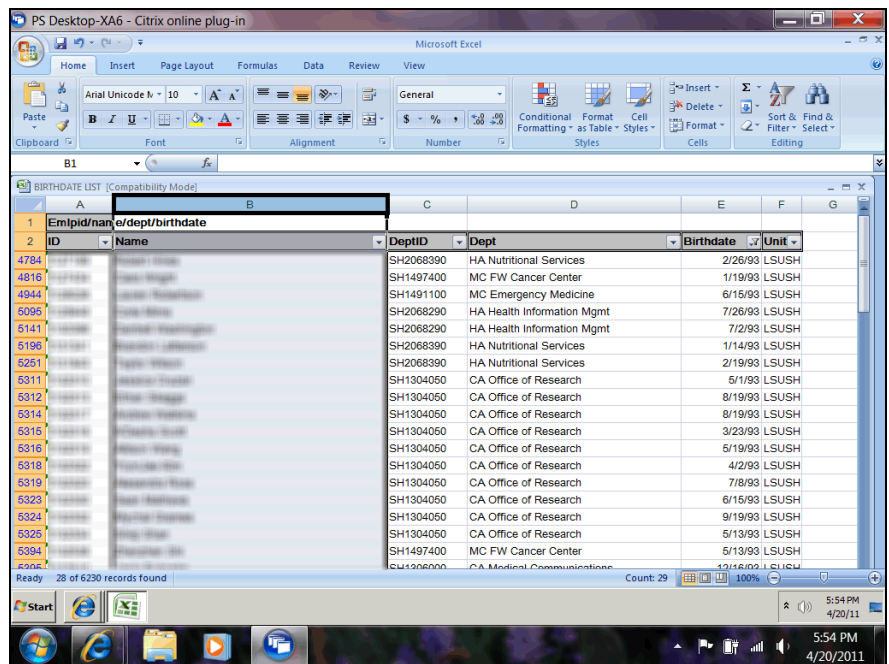

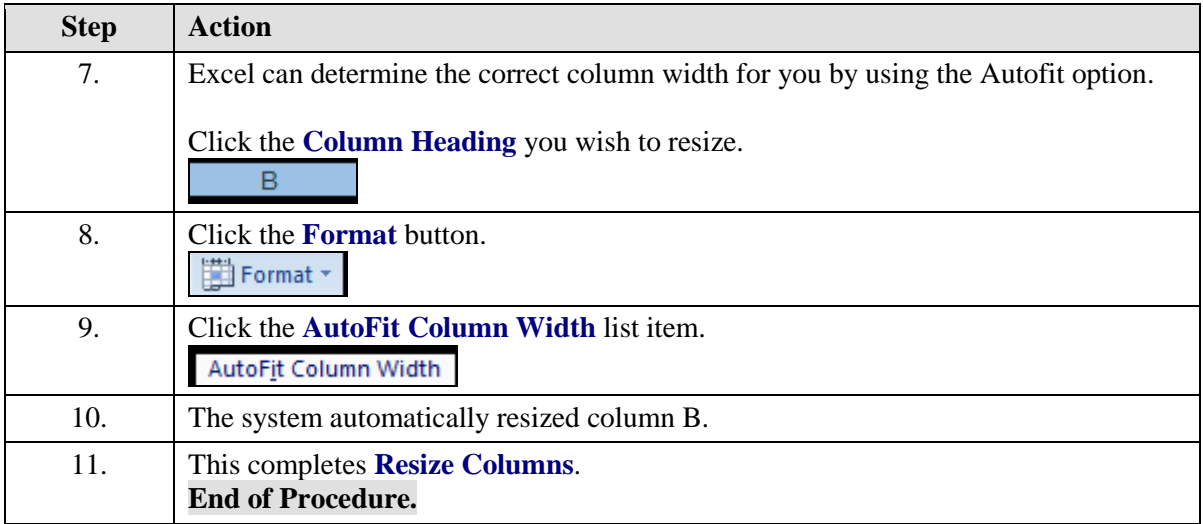

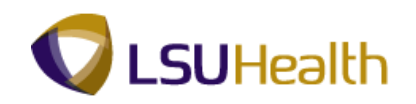

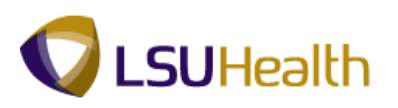

## <span id="page-26-0"></span>Find

#### **Procedure**

In this topic you will learn how to use **Find**.

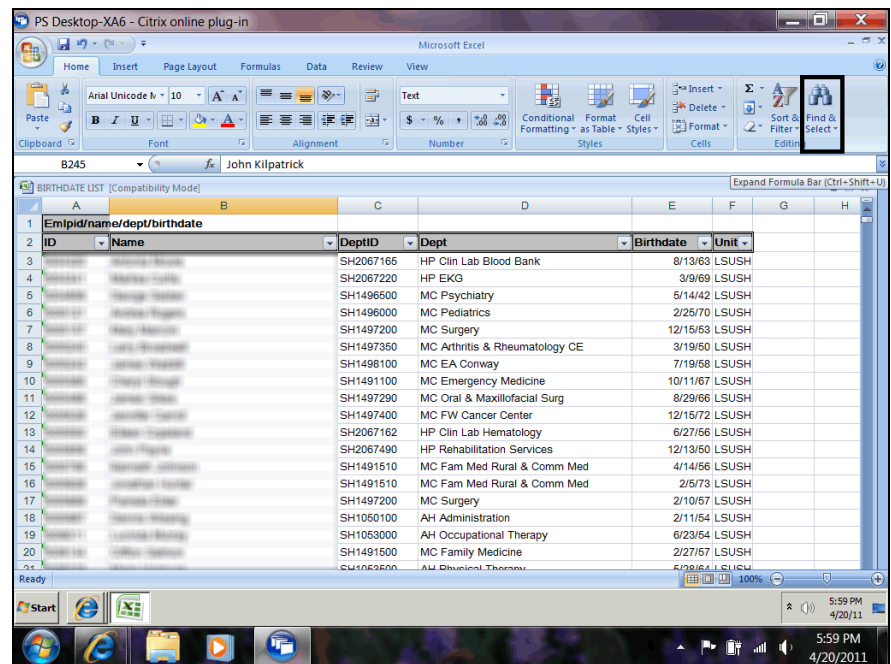

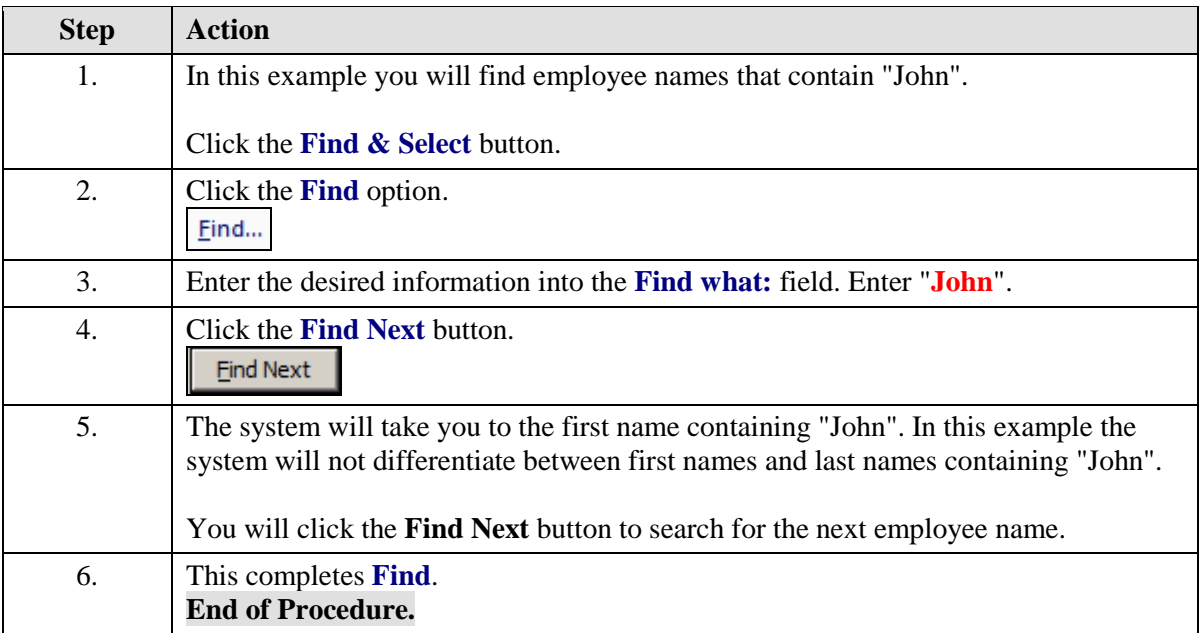

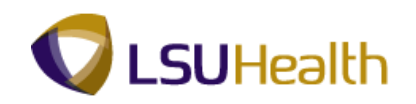

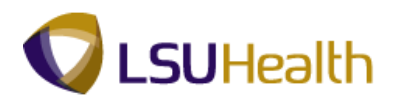

## <span id="page-28-0"></span>Sort Using Multiple Criteria

#### **Procedure**

In this lesson you will learn how to **Sort Using Multiple Criteria**.

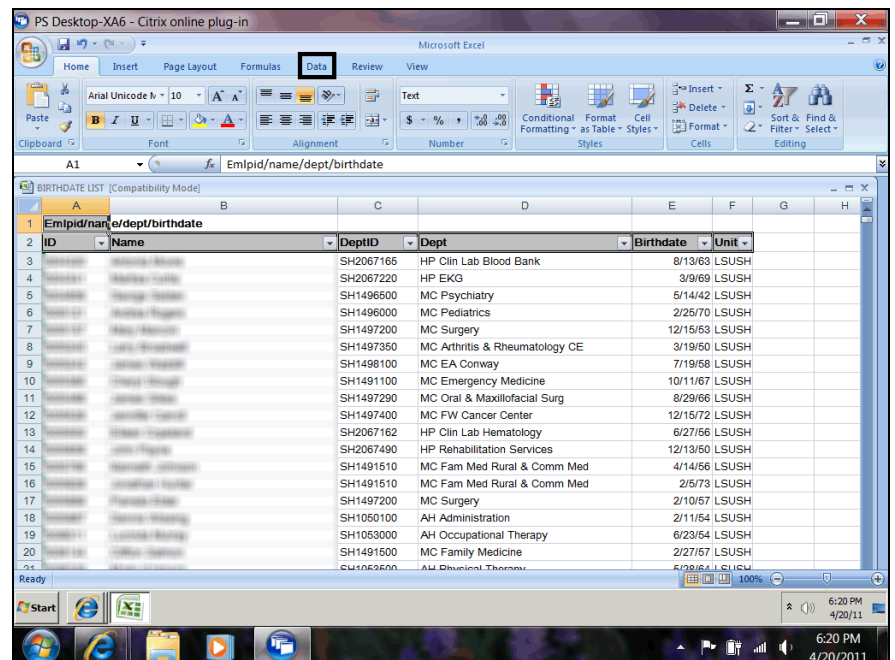

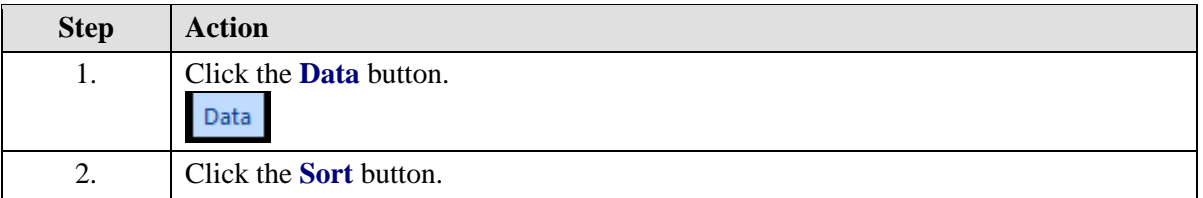

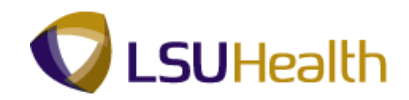

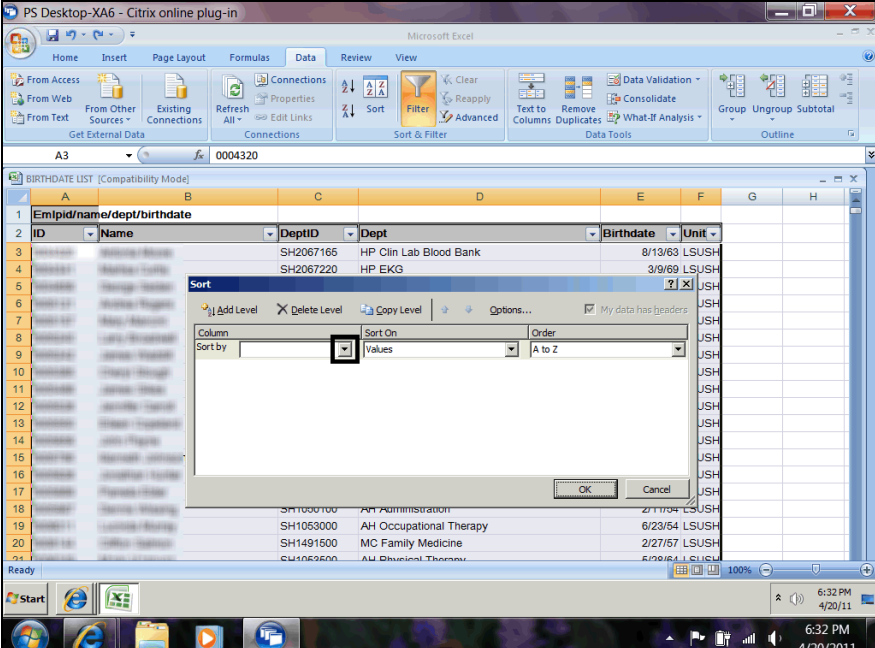

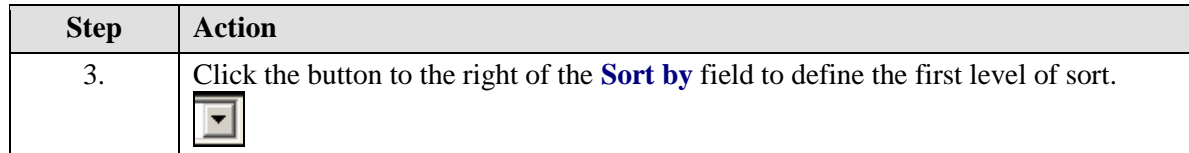

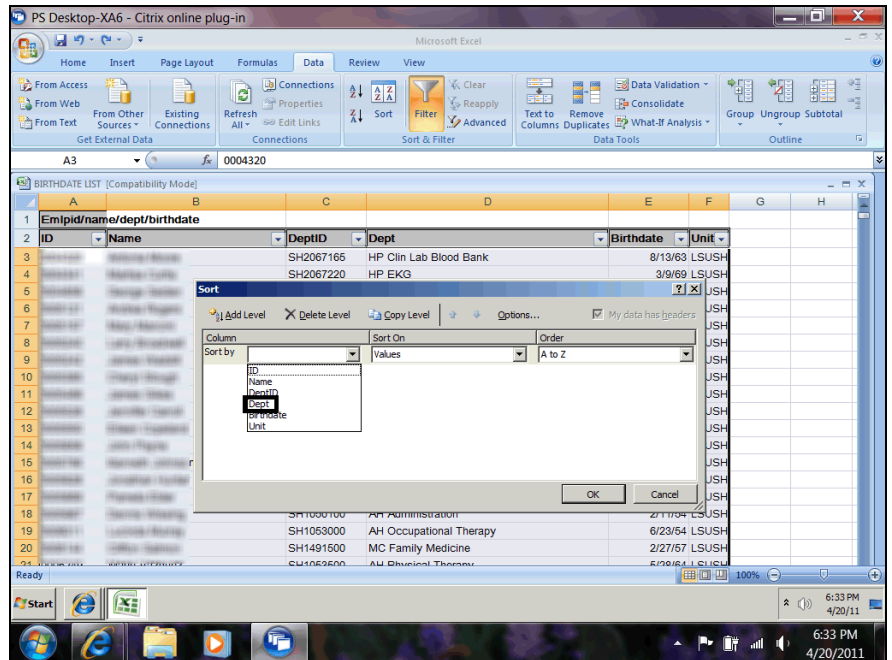

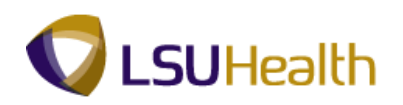

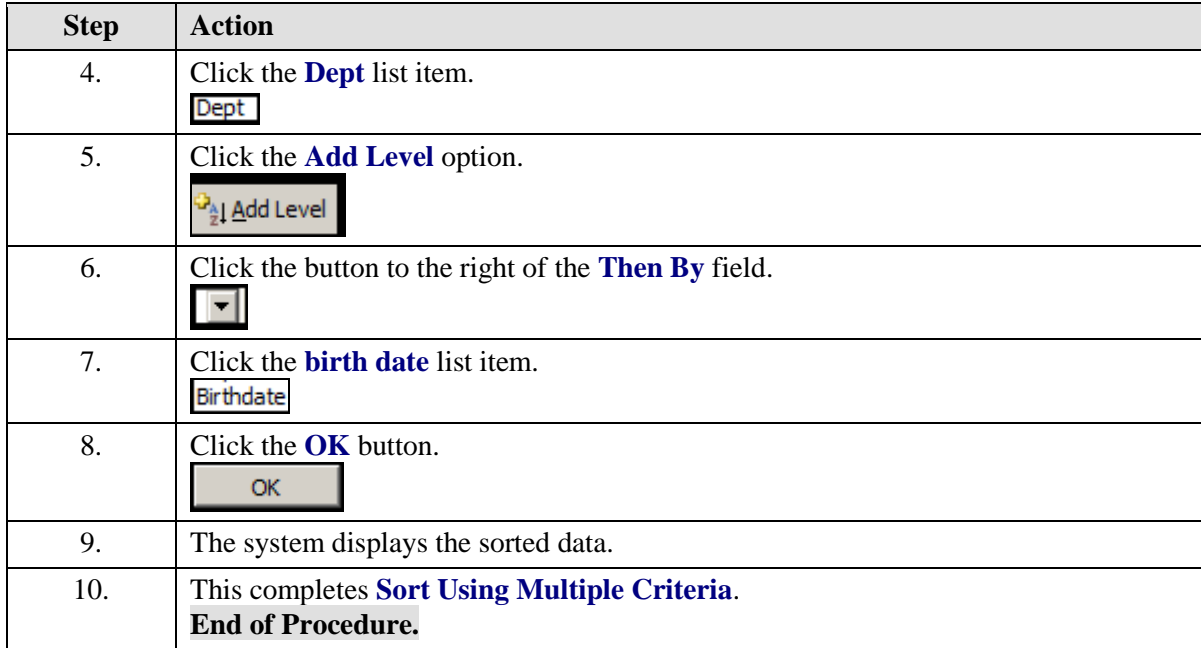

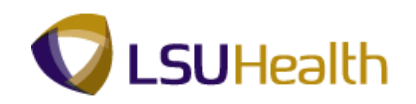

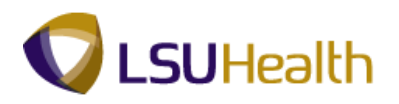

## <span id="page-32-0"></span>Print Results on One Page

#### **Procedure**

In this lesson you will learn how to **Print Results on One Page**.

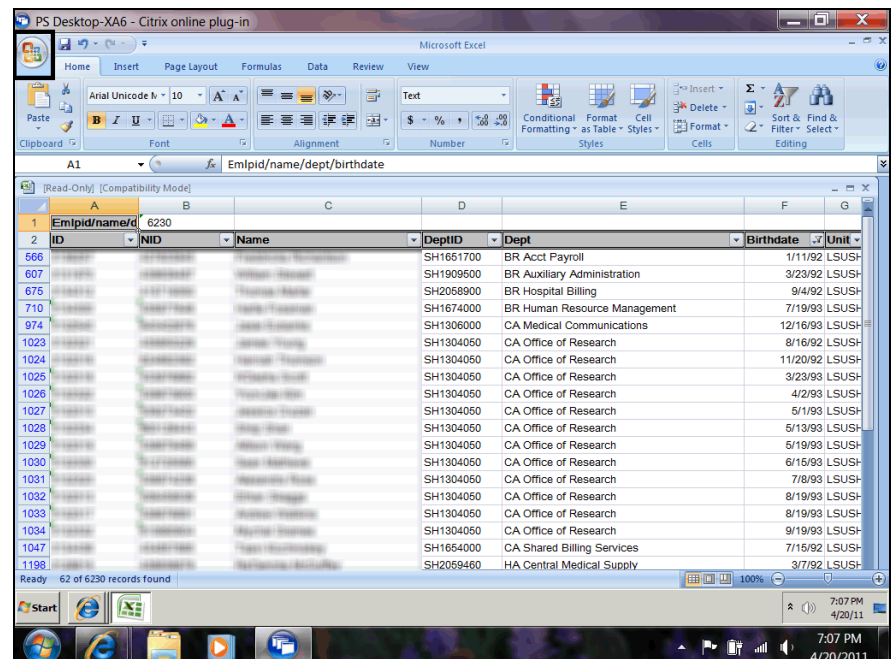

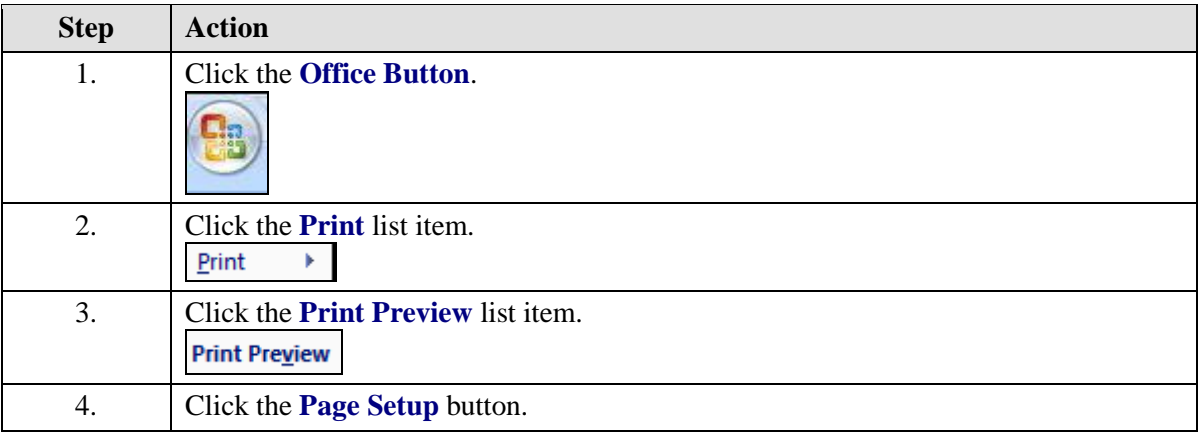

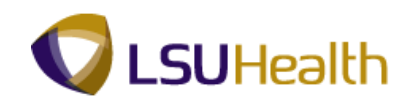

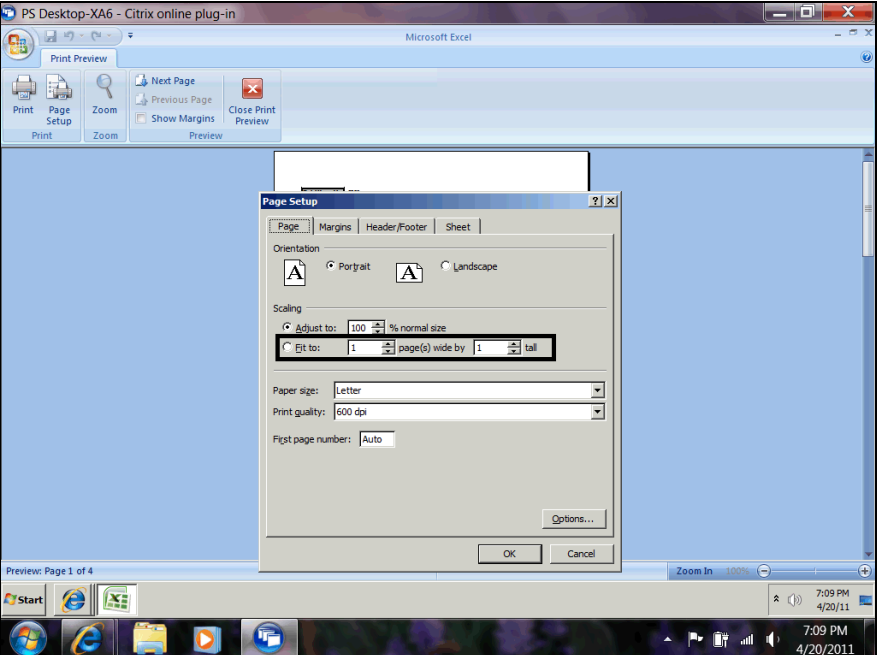

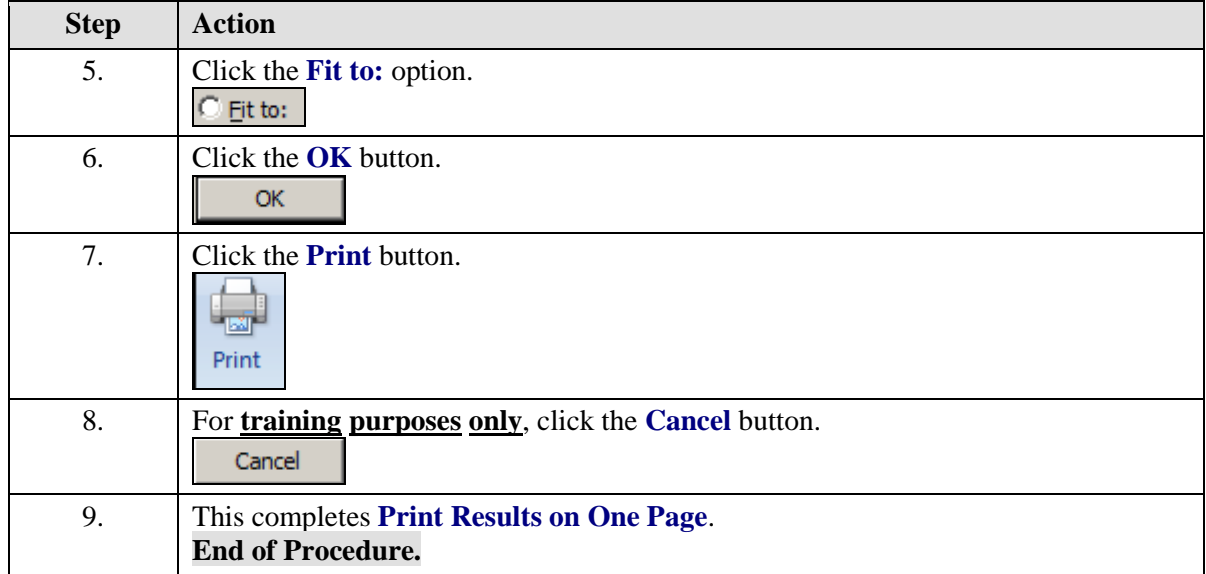